# .**O** steinel

IP Module Interface Documentation V1.4

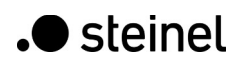

## 1 Content

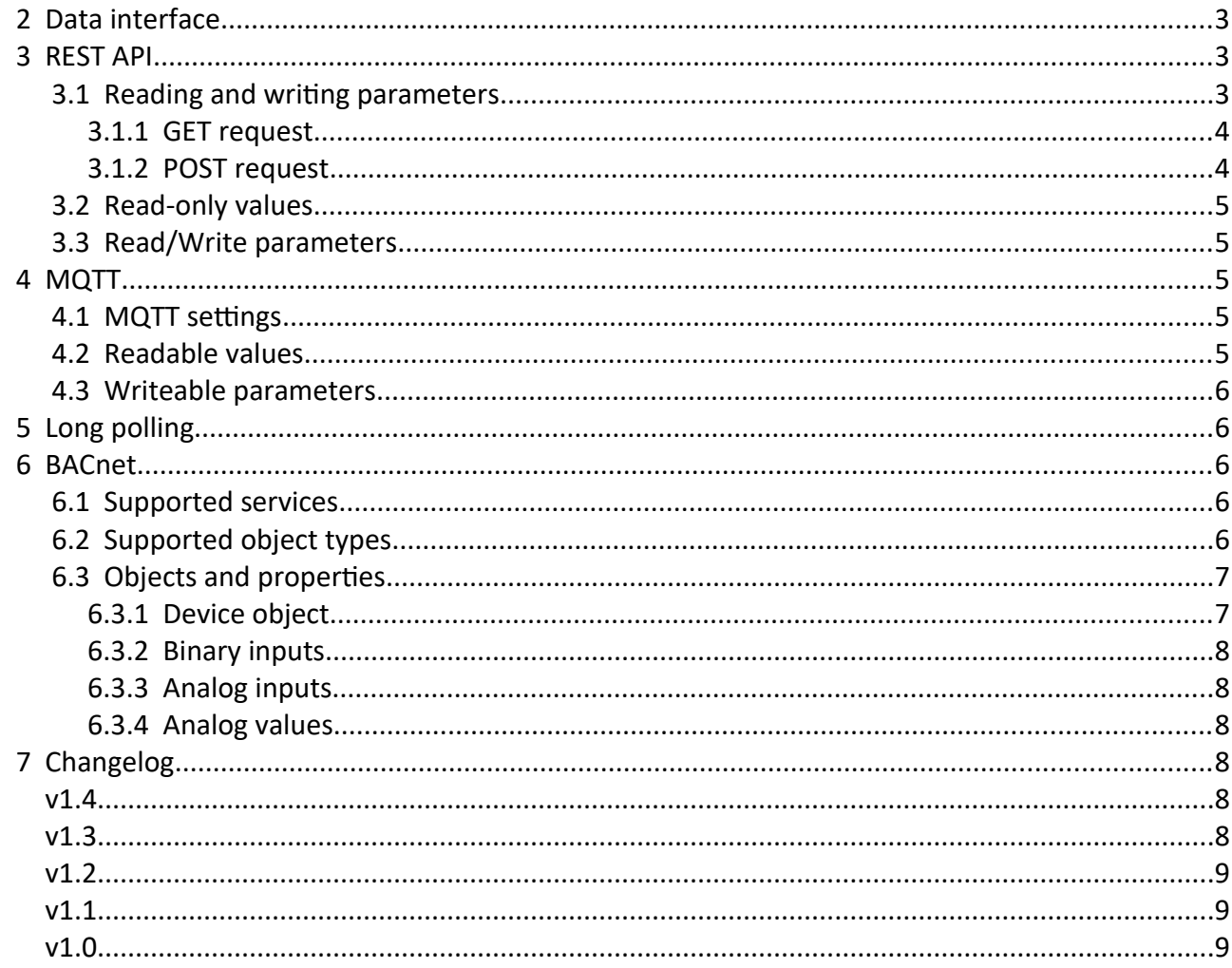

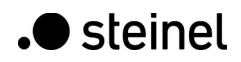

## <span id="page-2-2"></span> **2 Data interface**

Sensor data are available at five interfaces: web, MQTT, BACnet, REST API and Long-Polling REST API. See the property/sensor cross reference table.

# <span id="page-2-1"></span> **3 REST API**

REST APIs are accessible using https protocol (TCP port 443). It uses the GET request for parameter reading and the POST request for parameter setup. Root endpoint is available at URL https://###/rest/ (where ### is IP address of the STEINEL IP Interface) and contains URLs of all available lower endpoints.

The example of the root node. Details depend on connected sensor.

```
{
     "Device": {
         "Partnumber": "https://192.168.1.200/rest/device/Partnumber"
 },
 "Sensor": {
         "SensorName": "https://192.168.1.200/rest/sensor/SensorName",
         "DetectorFWVersion": 
"https://192.168.1.200/rest/sensor/DetectorFWVersion",
         "Motion1": "https://192.168.1.200/rest/sensor/Motion1",
         "Presence1": "https://192.168.1.200/rest/sensor/Presence1"
 },
 "SensorSettings": {
         "Motion1COV": "https://192.168.1.200/rest/sensorsettings/Motion1COV",
         "Presence1COV": 
"https://192.168.1.200/rest/sensorsettings/Presence1COV",
         "Brightness1COV": 
"https://192.168.1.200/rest/sensorsettings/Brightness1COV",
         "Sensitivity1": "https://192.168.1.200/rest/sensorsettings/Sensitivity1"
     }
}
```
### **3.1 Reading and writing parameters**

<span id="page-2-0"></span>For parameter reading you have to use GET request according to the HTTP protocol. For parameter setup modify values in the JSON which you got in the GET request and send it as POST body.

Both requests need valid authentication. Use the basic password. See examples below.

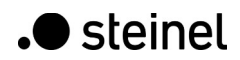

#### **3.1.1 GET request**

<span id="page-3-1"></span>HTTP request:

```
GET rest/sensor/Brightness1 HTTP/1.1
Authorization: Basic OnBhc3N3b3Jk==
```
OnBhc3N3b3Jk means BASE64 encoded user name and password in format username:password. User name is blank and password is the administrator or user password to the STEINEL IP Interface. E.g. BASE64(":password")

HTTP response:

```
HTTP/1.1 200 OK
Content-Type: application/json
Connection: close
Content-length: 20
{"Brightness1": 123}
```
#### **3.1.2 POST request**

<span id="page-3-0"></span>For testing purpose you can use CURL (https://curl.se/)

Command example:

```
curl -v -d '{"Sensitivity1":100}' -H "Content-Type: application/json" -X POST 
http://192.168.1.200/rest/SensorSettings/Sensitivity1 -u :password
```
HTTP request:

```
POST /rest/SensorSettings/Sensitivity1 HTTP/1.1
Host: 192.168.1.200
Authorization: Basic OmJhc2ljcGFzcw==
User-Agent: curl/7.58.0
Accept: */*
Content-Type: application/json
Content-Length: 21
{"Sensitivity1": 100}
```
OmJhc2ljcGFzcw== means BASE64 encoded user name and password in format

username:password. User name is blank and password is the 'administrator' password to the STEINEL IP Interface. Eg. BASE64(":adminpass")

Successful response returns JSON with new value:

{"Sensitivity": 100}

Unsuccessful response returns:

{"err":1}

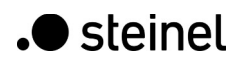

#### **3.2 Read-only values**

<span id="page-4-4"></span>For getting read-only values use /rest/sensor/{property\_name}

#### **3.3 Read/Write parameters**

<span id="page-4-3"></span>For getting and setting r/w values use /rest/sensorsettings/{property\_name}

## <span id="page-4-2"></span> **4 MQTT**

## **4.1 MQTT settings**

<span id="page-4-1"></span>**Enable MQTT** – enable / disable MQTT. **Broker address** – IP address or hostname of MQTT broker. For correct function of MQTT hostname, DNS server must be set correctly. **Broker port** – MQTT broker port number. Following port numbers are default on most systems:

- 1883 non encrypted
- 8883 with TLS/SSL

**Username** – Username of the broker.

**Password** – Password of the broker.

**Client ID** – Client identificator.

**Topic** – Every measured value is published to Topic/*[value\_name]*.

**Setup topic** – Name of the topic for parameter settings. If empty, parameter settings over MQTT is not available.

**QoS** – Quality of Service – agreement level between the sender of a message and the receiver of a message that defines the guarantee of delivery for a specific message.

**Publish interval [ms]** – Interval for publishing data to the topic. If 0 is set, data are not periodically published. Maximal allowed value is 30,000 miliseconds (30 seconds).

**Publish on change** – If the parameter value changes by a threshold value set in the Data sending settings on the Home page, this value is immediately published.

**Enable TLS** – Enable / disable encryption.

**DER Certificate file + DER Certificate key file** – Client certificate and certificate key in **DER format**. These files are valid only if TLS is enabled.

## **4.2 Readable values**

<span id="page-4-0"></span>For getting read-only values use Topic/{property\_name}

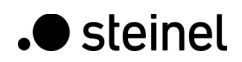

## **4.3 Writeable parameters**

<span id="page-5-4"></span>For getting and setting r/w values use Setup\_Topic/{property\_name}

# <span id="page-5-3"></span> **5 Long polling**

Long polling is available at URL https://###/lprest/ (where ### is IP address of the STEINEL IP Interface). For correct function it is necessary to set at least one parameter of COV (Change of value) settings.

Client creates a connection with STEINEL IP Interface and keep this connection open until timeout expires or value changes (e.g. motion was detected, temperature changed by specified threshold and so on). If timeout expires or change of value is detected, all parameters with enabled COV are sent. Timeout is set to fixed value of 60 sec.

If client connects to STEINEL IP Interface for the first time, a response with all enabled COV parameters is received immediately. Value change evaluation is based on last sent value. E.g. If last sent value of temperature was 23 °C and COV is set to 1 °C, response is sent when temperature increases to 24 °C or decreases to 22 °C or if timeout expires.

# <span id="page-5-2"></span> **6 BACnet**

For details see product PICS file.

#### **6.1 Supported services**

- <span id="page-5-1"></span>• I-Am
- Read Property
- Read Property Multiple
- Write Property
- Write Property Multiple
- Who-Is

### **6.2 Supported object types**

- <span id="page-5-0"></span>• Device
- Analog Input
- Binary Input
- Analog Value

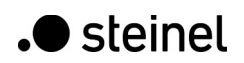

## <span id="page-6-1"></span> **6.3 Objects and properties**

#### **6.3.1 Device object**

<span id="page-6-0"></span>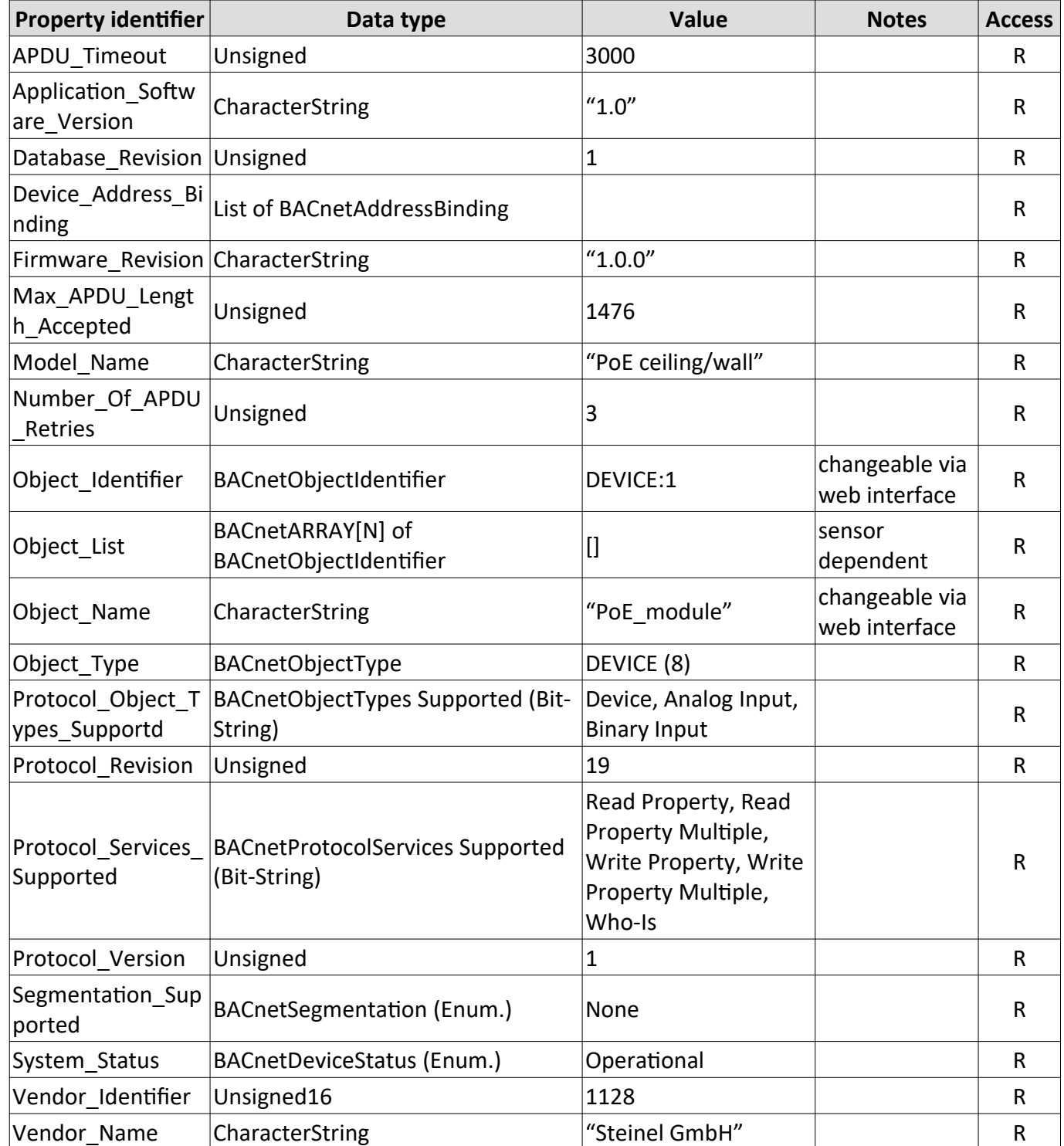

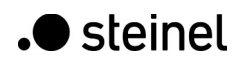

#### **6.3.2 Binary inputs**

<span id="page-7-5"></span>All read only boolean values presented in cross reference table mentioned above are BACnet binary inputs.

#### **6.3.3 Analog inputs**

<span id="page-7-4"></span>All read only numerical values presented in cross reference table mentioned above are BACnet analog inputs.

#### **6.3.4 Analog values**

<span id="page-7-3"></span>All writable numerical values presented in cross reference table mentioned above are BACnet analog values. Ones with \*COV suffix are not used here becouse BACnet has it's own change of value reporting.

# <span id="page-7-2"></span> **7 Changelog**

#### <span id="page-7-1"></span>**v1.4**

- fixed problem with ARP flooding
- import and export of configuration
- improved web performance
- added new sensors
- control of Bluetooth interface
- minor bug fixes
- MQTT last will and birth message

## <span id="page-7-0"></span>**v1.3**

- new supported sensors
- fixed MQTT TLS connection
- hold timeout for Presence1 and Presence2
- MQTT publish interval increased to 3600 s
- IPv4 settings available via sensor BT

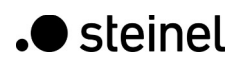

#### <span id="page-8-2"></span>**v1.2**

- strong passwords required
- imunity against brutal force attak on password
- settings parameters over BACnet
- BACnet COV notifications
- IP and MAC address can be included in MQTT payload
- reboot, reset IP module, factory reset, reset of sensor buttons
- dhcp as default
- hostname based on MAC address (eg. CC:BD:35:xx:yy:zz => steinel\_xxyyzz.local)
- page title contains sensor name
- partial implementation of IPv6
- new Multisensor types
- IAQ and CO2 for HPD3

#### <span id="page-8-1"></span>**v1.1**

• fixed bugs

#### <span id="page-8-0"></span>**v1.0**

• initial release